# Programmiervorkurs Einführung in Java Tag 4

FACHSCHAFT INFORMATIK **HS Karlsruhe** 

[Methoden](#page-3-0) [Warum?](#page-4-0) [Mehr!](#page-10-0) [Methoden mit Parameter](#page-11-0) [Methoden mit Rückgabewert](#page-17-0) [Klassenvariablen](#page-21-0) [Warum?](#page-22-0)

[Quellen & Lizenz](#page-29-0)

Daniel Hoff SS 2013

**THEFT** 

[Über mich](#page-2-0) [Methoden](#page-3-0) [Warum?](#page-4-0) [Wie?](#page-8-0) [Mehr!](#page-10-0) [Methoden mit Parameter](#page-11-0) [Methoden mit Rückgabewert](#page-17-0) [Klassenvariablen](#page-21-0) [Warum?](#page-22-0) [Wie?](#page-25-0) [Aufgabe](#page-27-0) **PERSON** [Quellen & Lizenz](#page-29-0)

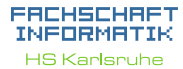

[Methoden](#page-3-0) [Warum?](#page-4-0) [Mehr!](#page-10-0) [Methoden mit Parameter](#page-11-0) [Methoden mit Rückgabewert](#page-17-0) [Klassenvariablen](#page-21-0) [Warum?](#page-22-0)

# Über mich

#### **Daniel Hoff**

- $\triangleright$  6. Semester Informatik
- $\blacktriangleright$  aktiver Fachschafter
- **> gewählter studentischer Vertreter im Fakultätsrat**

**PERSON** 

<span id="page-2-0"></span> $\triangleright$  Vorsitzender des Fachschaftsvereins

#### FACHSCHA INFORMAT

**HS Karlsnuhe** 

[Über mich](#page-2-0) [Methoden](#page-3-0) [Warum?](#page-4-0) [Mehr!](#page-10-0) [Methoden mit Parameter](#page-11-0) [Methoden mit Rückgabewert](#page-17-0) [Klassenvariablen](#page-21-0) [Warum?](#page-22-0)

[Quellen & Lizenz](#page-29-0)

<span id="page-3-0"></span>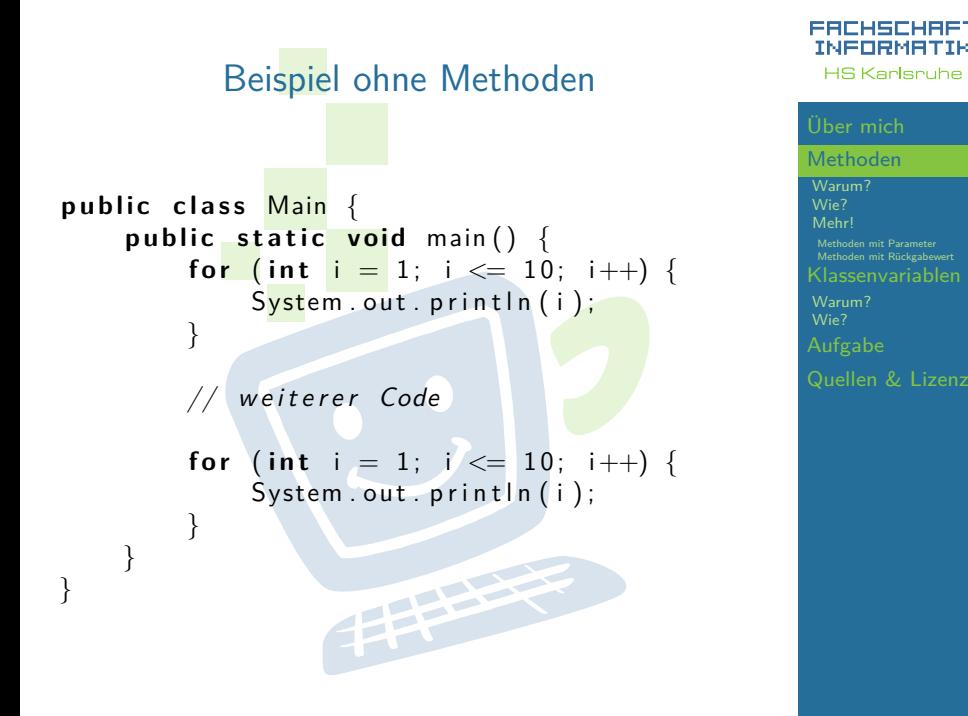

EEEE

[Methoden](#page-3-0) [Warum?](#page-4-0) [Wie?](#page-8-0) [Mehr!](#page-10-0) [Methoden mit Parameter](#page-11-0) [Methoden mit Rückgabewert](#page-17-0) [Klassenvariablen](#page-21-0)

EACHSCHAET INFORMAT **HS Karlsnuhe** 

[Warum?](#page-22-0)

### **Probleme?**

- ► zeitaufwändig
- $\blacktriangleright$  (zu) viel Code
- $\blacktriangleright$  unübersichtlich
- <sup>I</sup> Änderungen kosten noch mehr Zeit
- $\triangleright$  Code oft nicht wiederverwendbar
- <span id="page-4-0"></span> $\blacktriangleright$  Arbeitsteilung kaum möglich

**THEFT** 

#### **Probleme?**

- ► zeitaufwändig
- $\blacktriangleright$  (zu) viel Code
- $\blacktriangleright$  unübersichtlich
- <sup>I</sup> Änderungen kosten noch mehr Zeit
- $\triangleright$  Code oft nicht wiederverwendbar
- $\blacktriangleright$  Arbeitsteilung kaum möglich

### **Lösungen?**

#### EACHSCHAET INFORMAT **HS Karlsnuhe**

[Methoden](#page-3-0) [Warum?](#page-4-0) [Wie?](#page-8-0) [Mehr!](#page-10-0) [Methoden mit Parameter](#page-11-0) [Methoden mit Rückgabewert](#page-17-0) [Klassenvariablen](#page-21-0) [Warum?](#page-22-0)

### **Probleme?**

- **E** zeitaufwändig
- $\blacktriangleright$  (zu) viel Code
- $\blacktriangleright$  unübersichtlich
- <sup>I</sup> Änderungen kosten noch mehr Zeit
- $\triangleright$  Code oft nicht wiederverwendbar
- $\blacktriangleright$  Arbeitsteilung kaum möglich

#### **Lösungen?**

- $\blacktriangleright$  ähnlichen Code auslagern
- $\blacktriangleright$  wiederverwendbaren Code schreiben
- **E** Methoden!

#### FACHSCHA INFORMAT **HS Karlsnuhe**

[Methoden](#page-3-0) [Warum?](#page-4-0) [Wie?](#page-8-0) [Mehr!](#page-10-0) [Methoden mit Parameter](#page-11-0) [Methoden mit Rückgabewert](#page-17-0) [Klassenvariablen](#page-21-0) [Warum?](#page-22-0)

Beispiel mit Methoden

public class Main **public static void** main () {  $z$  a e h |  $B$  is  $Z$  e h n  $($   $)$  ;

// weiterer Code

```
zaeh | Bis Zehn ();
```
}

}

}

}

public static void zaehlBisZehn() { **for** (int  $i = 1$ ;  $i \le 10$ ;  $i++$ ) {  $System.out.println(i);$ 

**THEFT** 

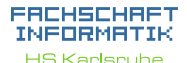

[Methoden](#page-3-0) [Warum?](#page-4-0) [Wie?](#page-8-0) [Mehr!](#page-10-0) [Methoden mit Parameter](#page-11-0) [Methoden mit Rückgabewert](#page-17-0) [Klassenvariablen](#page-21-0) [Warum?](#page-22-0) [Quellen & Lizenz](#page-29-0)

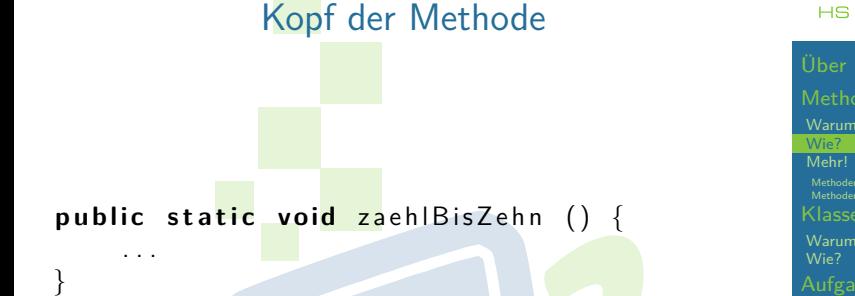

**Public static** immer am Anfang (wird im Vorkurs nicht behandelt)

**THEFT** 

<span id="page-8-0"></span>**Methodenname** vor den runden Klammern

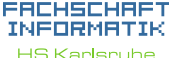

[Methoden](#page-3-0) [Warum?](#page-4-0) [Methoden mit Parameter](#page-11-0) [Methoden mit Rückgabewert](#page-17-0) [Warum?](#page-22-0) [Quellen & Lizenz](#page-29-0)

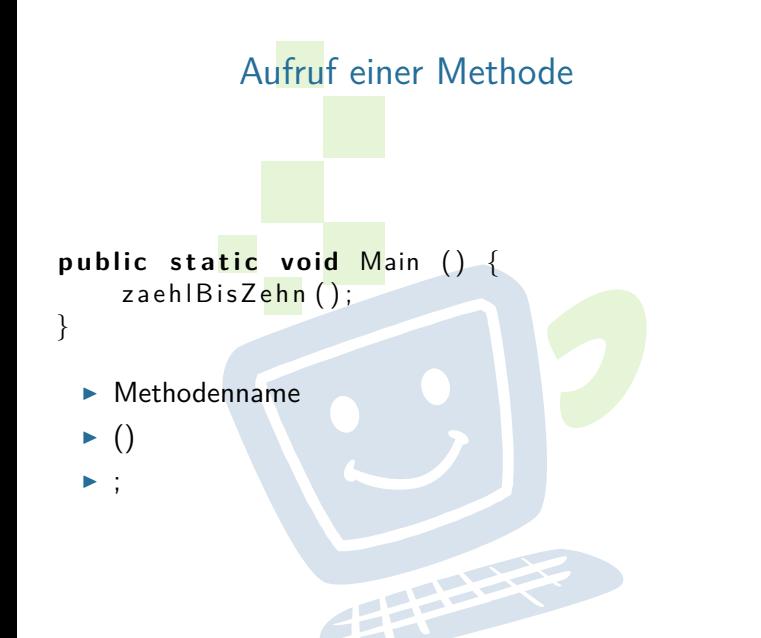

FACHSCHAFT INFORMATIK **HS Karlsnuhe** 

[Methoden](#page-3-0) [Warum?](#page-4-0) [Mehr!](#page-10-0) [Methoden mit Rückgabewert](#page-17-0) [Warum?](#page-22-0)

## Methoden können mehr!

- $\triangleright$  Beim Methodenaufruf können zusätzliche Informationen (= Parameter) an die Methode übergeben werden
- **IMethoden können Informationen an den Aufrufer** zurück geben
- <span id="page-10-0"></span> $\triangleright$  Methoden können sich selbst aufrufen (= Rekursion) (nicht Teil des Vorkurses)

EEEEE

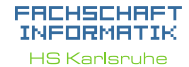

[Methoden](#page-3-0) [Warum?](#page-4-0) [Mehr!](#page-10-0) [Methoden mit Parameter](#page-11-0) [Methoden mit Rückgabewert](#page-17-0) [Warum?](#page-22-0) [Quellen & Lizenz](#page-29-0)

<span id="page-11-0"></span>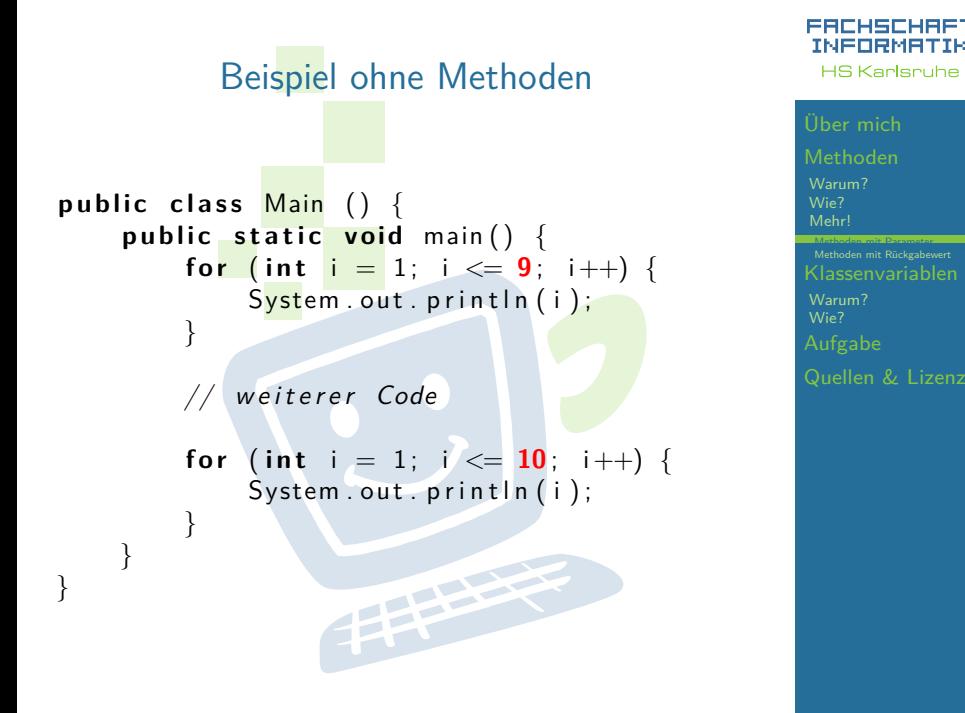

## Beispiel mit Methoden

```
p u b l i c c l a s s Main ( ) {
      public static void main() {
           z a e h l e B i s (9 ) ;
```
// weiterer Code

```
z a e h l e B i s (10 ) ;
```
}

}

}

}

```
public static void zaehleBis(int z) {
    for (int i = 1; i \le z; i++) {
        System.out.println(i);
```
EEEE

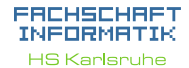

**[Methoden](#page-3-0)** [Warum?](#page-4-0) [Mehr!](#page-10-0) [Methoden mit Parameter](#page-11-0) [Methoden mit Rückgabewert](#page-17-0) [Warum?](#page-22-0) [Quellen & Lizenz](#page-29-0)

# Kopf der Methode

#### **public static void za** ehle Bis (int z) {

- ► In die runden Klammern kommen die Paramter
- **Parameter werden mit Komma getrennt:** 
	- $(int a, boolean b, double c)$

. . .

}

 $\triangleright$  Ein Parameter besteht aus Datentyp und Bezeichner

**THEFT** 

#### FACHSCHA INFORMAT **HS Karlsruhe**

**[Methoden](#page-3-0)** [Warum?](#page-4-0) [Wie?](#page-8-0) [Mehr!](#page-10-0) [Methoden mit Parameter](#page-11-0) [Methoden mit Rückgabewert](#page-17-0) [Klassenvariablen](#page-21-0) [Warum?](#page-22-0) [Quellen & Lizenz](#page-29-0)

## pulic static void main () {  $z$  a e h l e B i s  $(9)$ ;  $z$  a e h l e B i s  $(10)$ ;

}

▶ Parameter, die man übergeben möchte, durch Komma getrennt in die Runden Klammern

**THEFT** 

Aufruf

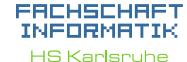

[Methoden](#page-3-0) [Warum?](#page-4-0) [Mehr!](#page-10-0) [Methoden mit Parameter](#page-11-0) [Methoden mit Rückgabewert](#page-17-0) [Warum?](#page-22-0)

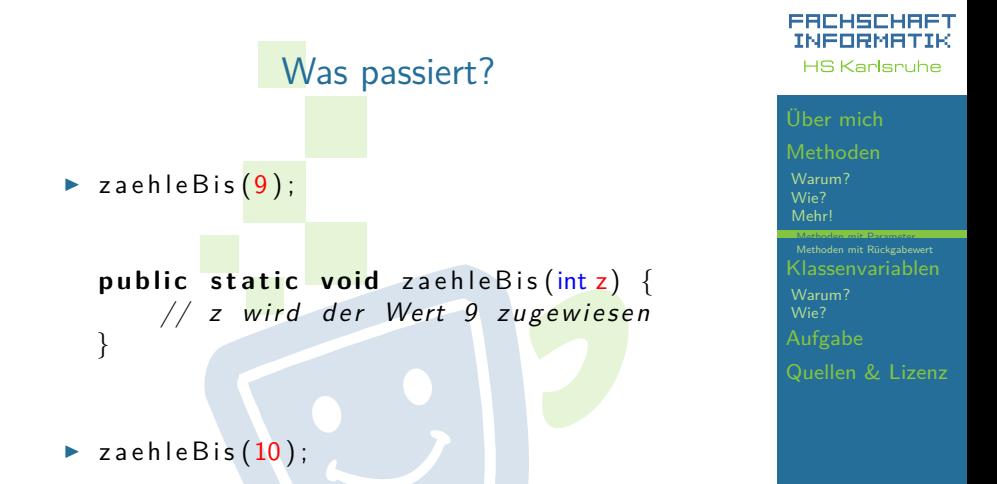

public static void zaehleBis(int z) {  $// z$  wird der Wert 10 zugewiesen }

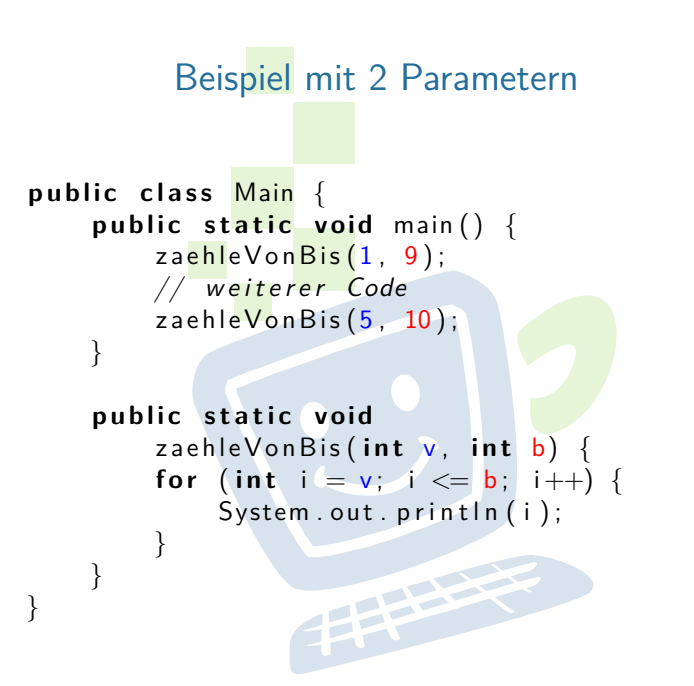

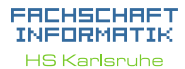

[Methoden](#page-3-0) [Warum?](#page-4-0) [Mehr!](#page-10-0) [Methoden mit Parameter](#page-11-0) [Methoden mit Rückgabewert](#page-17-0) [Klassenvariablen](#page-21-0) [Warum?](#page-22-0) [Quellen & Lizenz](#page-29-0)

<span id="page-17-0"></span>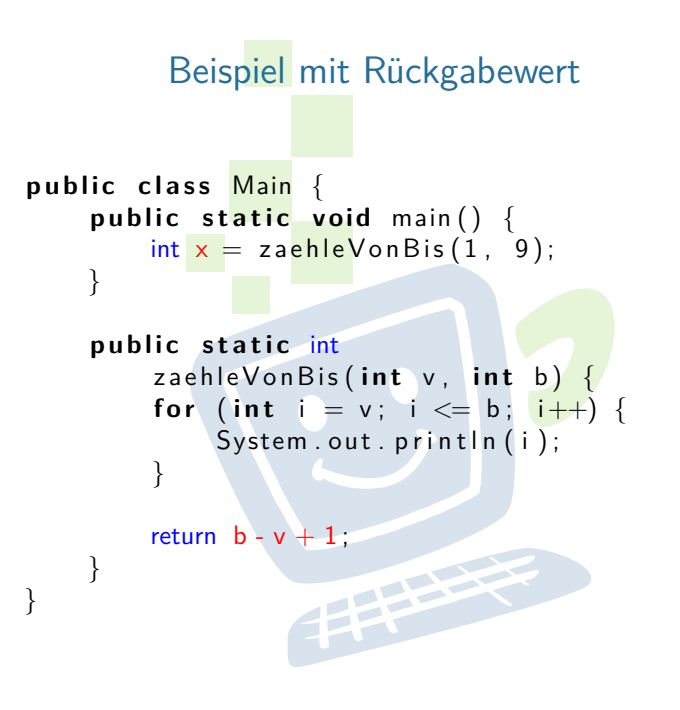

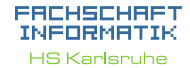

**[Methoden](#page-3-0)** [Warum?](#page-4-0) [Mehr!](#page-10-0) [Methoden mit Parameter](#page-11-0) [Methoden mit Rückgabewert](#page-17-0) [Warum?](#page-22-0) [Quellen & Lizenz](#page-29-0)

## Kopf der Methode

#### INFORMA: **HS Karlsnuhe**

**[Methoden](#page-3-0)** [Warum?](#page-4-0) [Wie?](#page-8-0) [Mehr!](#page-10-0) ethoden mit Paramet [Methoden mit Rückgabewert](#page-17-0) [Warum?](#page-22-0) [Quellen & Lizenz](#page-29-0)

**public static int zaehleVonBis(int v, int b) {** . . . return  $b - v + 1$ ; }

- ► Möchte man keinen Wert zurück geben, so kommt nach **static** das Schlüsselwort void
- $\triangleright$  Ansonsten wird void durch den gewünschten Datentyp ersetzt
- $\triangleright$  Mit return wird der Wert zurückgegeben. Das return ist Pflicht und muss erreicht werden

23

## Was passiert?

 $int x = z$  a e h l e  $V$  on B is  $(1, 9)$ ;

■ Rechte Seite von <u>"="</u> wird zuerst ausgewertet  $\triangleright$  zaehleVonBis $(1, 9)$ ;

**public static int zaehleVonBis(int v, int b) {** 

return  $b - v + 1$ ;

 $\blacktriangleright$  v = 1, b = 9

. . .

}

- return  $9 1 + 1 = 9$ 
	- $\blacktriangleright$  9 wird zurückgegeben

 $\triangleright$  x wird der Wert 9 zugewiesen

FACHSCHA INFORMAT **HS Karlsnuhe** 

[Methoden](#page-3-0) [Warum?](#page-4-0) [Mehr!](#page-10-0) ethoden mit Parameter [Methoden mit Rückgabewert](#page-17-0) [Warum?](#page-22-0) [Quellen & Lizenz](#page-29-0)

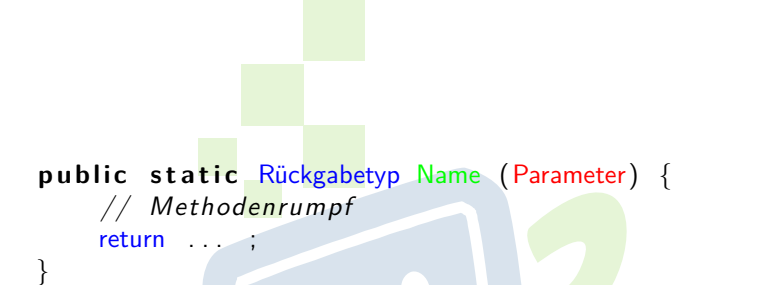

Generell

**I** Wenn der Rückgabetyp void ist, darf kein return vorkommen

**THEFT** 

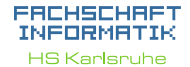

[Methoden](#page-3-0) [Warum?](#page-4-0) [Mehr!](#page-10-0) [Methoden mit Parameter](#page-11-0) [Methoden mit Rückgabewert](#page-17-0) [Warum?](#page-22-0)

## Beispiel ohne Klassenvariablen

```
public class Main
    public static void main() {
        int x = z a e h l e V o n B i s (1, 9);
    }
    public static int
        zaehleVonBis(int v, int b) {
         for (int i = v; i <= b; i++) {
             System . out . println (i);
         }
        boolean wurdeAusgegeben = b \ge v;
        return b - v + 1;
    }
```
<span id="page-21-0"></span>}

ERCHSCHR INFORMAT **HS Karlsnuhe** 

[Methoden](#page-3-0) [Warum?](#page-4-0) [Mehr!](#page-10-0) [Methoden mit Parameter](#page-11-0) [Klassenvariablen](#page-21-0) [Warum?](#page-22-0)

[Quellen & Lizenz](#page-29-0)

## **Probleme**

- ▶ Methoden können nur einen Wert zurückgeben
- <span id="page-22-0"></span>► Eine Methode kann nicht auf Daten aus anderen Methoden zugreifen

THE REAL

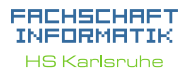

[Methoden](#page-3-0) [Warum?](#page-4-0) [Mehr!](#page-10-0) [Methoden mit Parameter](#page-11-0) [Methoden mit Rückgabewert](#page-17-0) [Klassenvariablen](#page-21-0) [Warum?](#page-22-0) [Wie?](#page-25-0)

## **Probleme**

- ▶ Methoden können nur einen Wert zurückgeben
- ► Eine Methode kann nicht auf Daten aus anderen Methoden zugreifen

**THEFT** 

#### **Lösungen**

#### EACHSCHAET INFORMATIK **HS Karlsnuhe**

[Methoden](#page-3-0) [Warum?](#page-4-0) [Mehr!](#page-10-0) [Methoden mit Parameter](#page-11-0) [Methoden mit Rückgabewert](#page-17-0) [Klassenvariablen](#page-21-0) [Warum?](#page-22-0) [Wie?](#page-25-0)

#### FACHSCHAR INFORMAT **HS Karlsnuhe**

[Methoden](#page-3-0) [Warum?](#page-4-0) [Mehr!](#page-10-0) [Methoden mit Parameter](#page-11-0) [Methoden mit Rückgabewert](#page-17-0) [Warum?](#page-22-0) [Wie?](#page-25-0)

## **Probleme**

- ▶ Methoden können nur einen Wert zurückgeben
- ► Eine Methode kann nicht auf Daten aus anderen Methoden zugreifen

**PHALL** 

#### **Lösungen**

- <sup>I</sup> **Klassenvariablen**
	- ► mit Bedacht verwenden!

## Beispiel mit Klassenvariablen

```
p u b l i c c l a s s Main {
    public static boolean wurdeAusgegeben ;
    public static void main() {
         int x = z a eh eV on B is (1, 9);
         System . out . println (wurdeAusgegeben);
    }
    public static int
         zaehleVonBis(int v, int b) {
         for (int i = v; i \leq b; i + 1) {
              System.out.println(i);}
         wurdeAusgegeben = b \ge v;
         return b – v + 1;
    }
}
```
FACHSCHB INFORMAT **HS Karlsnuhe** 

[Methoden](#page-3-0) [Warum?](#page-4-0) [Mehr!](#page-10-0) [Methoden mit Parameter](#page-11-0) [Methoden mit Rückgabewert](#page-17-0) [Warum?](#page-22-0) [Wie?](#page-25-0) [Quellen & Lizenz](#page-29-0)

## Deklaration von Klassenvariablen

- $\triangleright$  Deklaration direkt nach Klassendeklaration
- **Public static Datentyp Bezeichner;**
- $\blacktriangleright$  sichtbar in der ganzen Klasse
- ▶ Ohne manuelle Zuweisung wird der Defaultwert zugewiesen
- $\blacktriangleright$  Beispiel:

public static boolean wurdeAusgegeben;

**THEFT** 

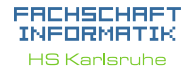

[Methoden](#page-3-0) [Warum?](#page-4-0) [Mehr!](#page-10-0) [Methoden mit Parameter](#page-11-0) [Methoden mit Rückgabewert](#page-17-0) [Warum?](#page-22-0) [Wie?](#page-25-0) [Quellen & Lizenz](#page-29-0)

# Vorstellung der Aufgabe

<span id="page-27-0"></span>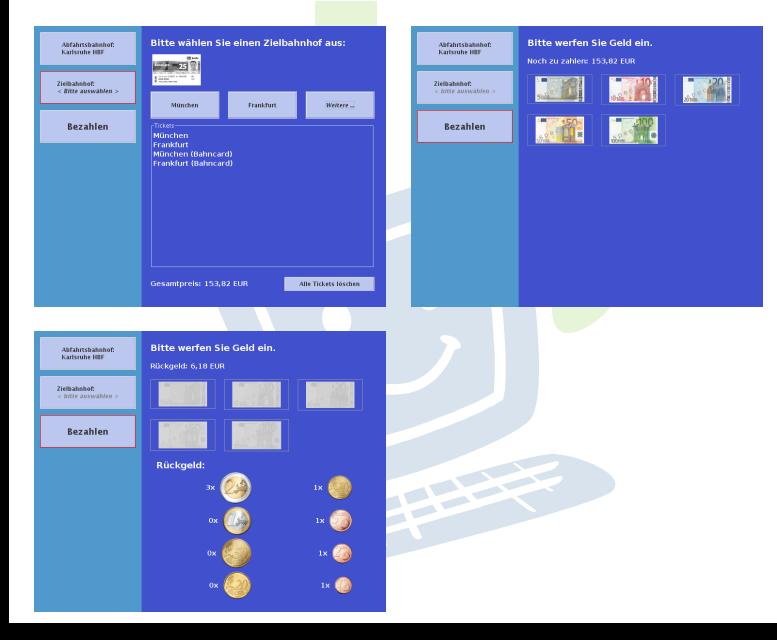

#### **FREHSCHRET** INFORMATIK **HS Karlsruhe**

[Methoden](#page-3-0) [Warum?](#page-4-0) [Mehr!](#page-10-0) [Methoden mit Parameter](#page-11-0) [Methoden mit Rückgabewert](#page-17-0) [Klassenvariablen](#page-21-0) [Warum?](#page-22-0) [Aufgabe](#page-27-0)

# Vorstellung der Aufgabe

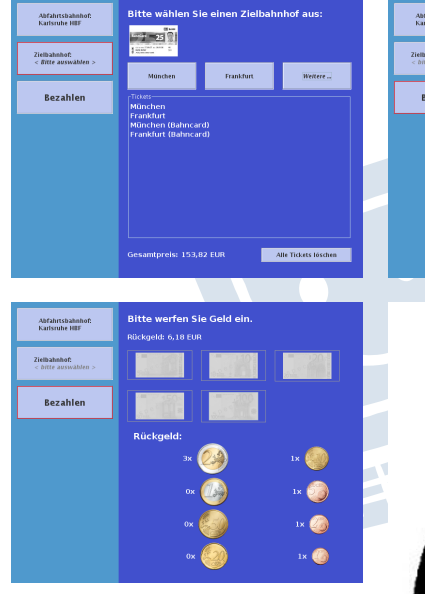

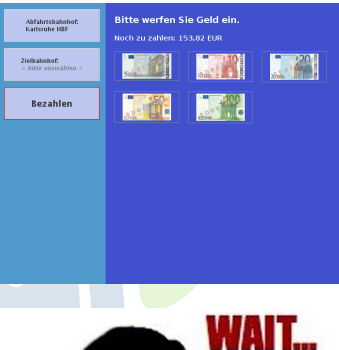

 $a_i = \frac{1}{2}$  WHA

#### **FREHSCHRET** INFORMATIK **HS Karlsruhe**

[Methoden](#page-3-0) [Warum?](#page-4-0) [Mehr!](#page-10-0) [Methoden mit Parameter](#page-11-0) [Methoden mit Rückgabewert](#page-17-0) [Warum?](#page-22-0) [Aufgabe](#page-27-0)

## Quellen und Lizenz

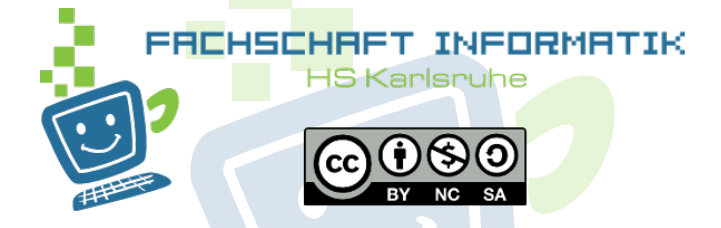

- Original von Samuel Zeitvogel
- <span id="page-29-0"></span> $\blacktriangleright$  Überarbeitet 2012 von Daniel Hoff

#### FACHSCHAR INFORMAT **HS Karlsnuhe**

[Methoden](#page-3-0) [Warum?](#page-4-0) [Mehr!](#page-10-0) [Methoden mit Parameter](#page-11-0) [Methoden mit Rückgabewert](#page-17-0) [Warum?](#page-22-0)

[Quellen & Lizenz](#page-29-0)